## **DAFTAR GAMBAR**

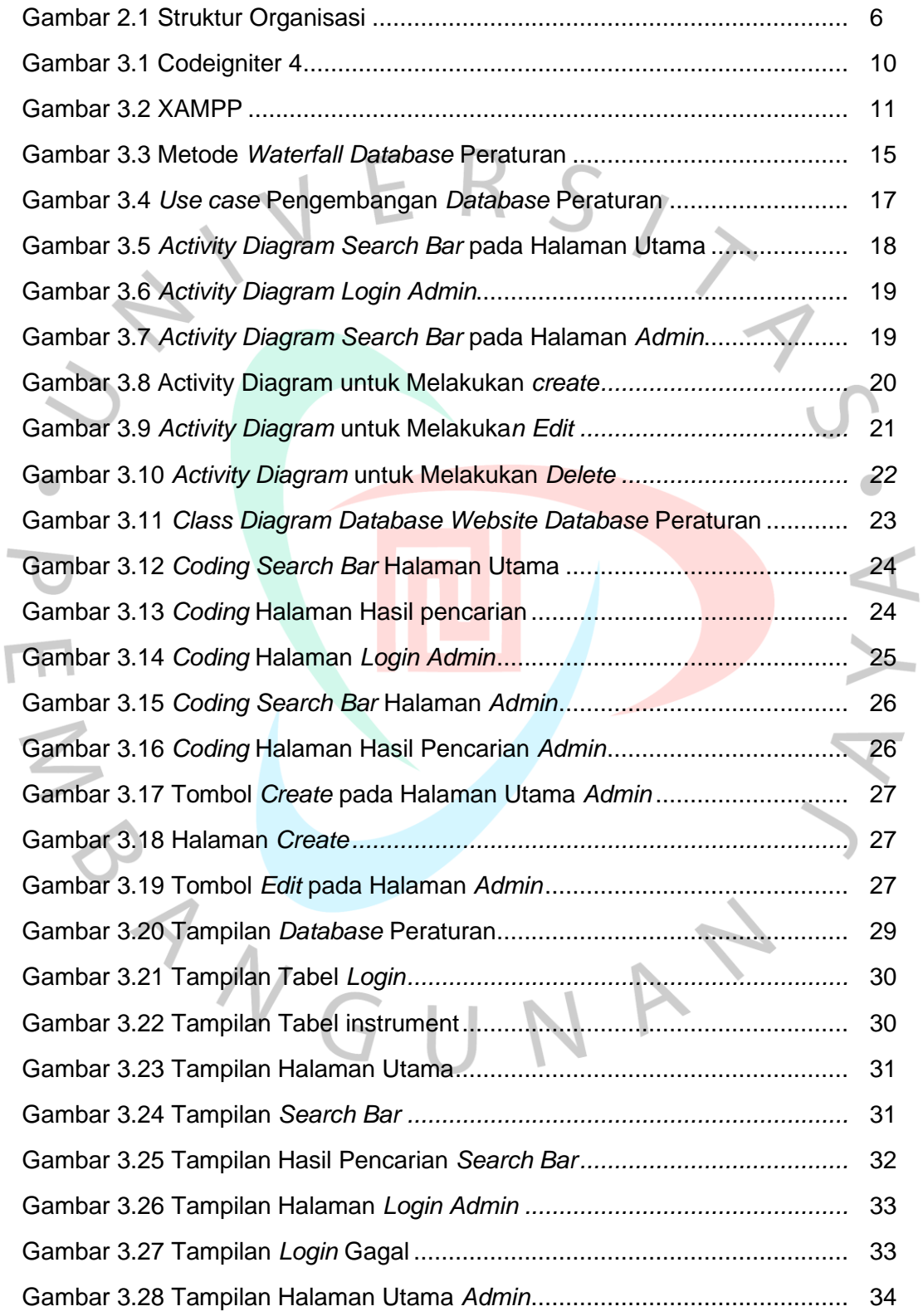

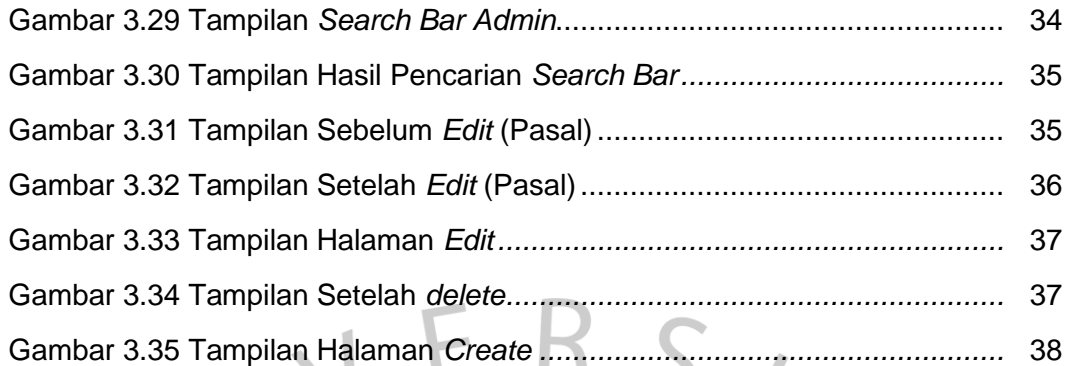

SYNGUNA

IN E

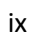

YA.

1